## Italian Lyric by<br>ALBERTO TESTA and TONY RENIS

## Words and Music by<br>CAROLE BAYER SAGER and DAVID FOSTER

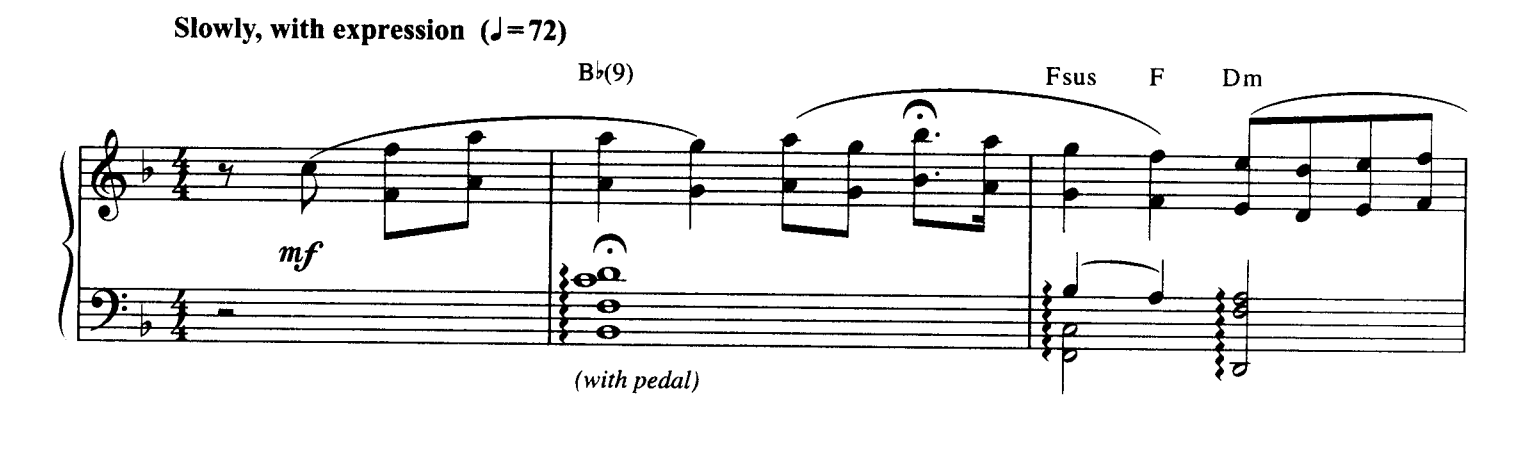

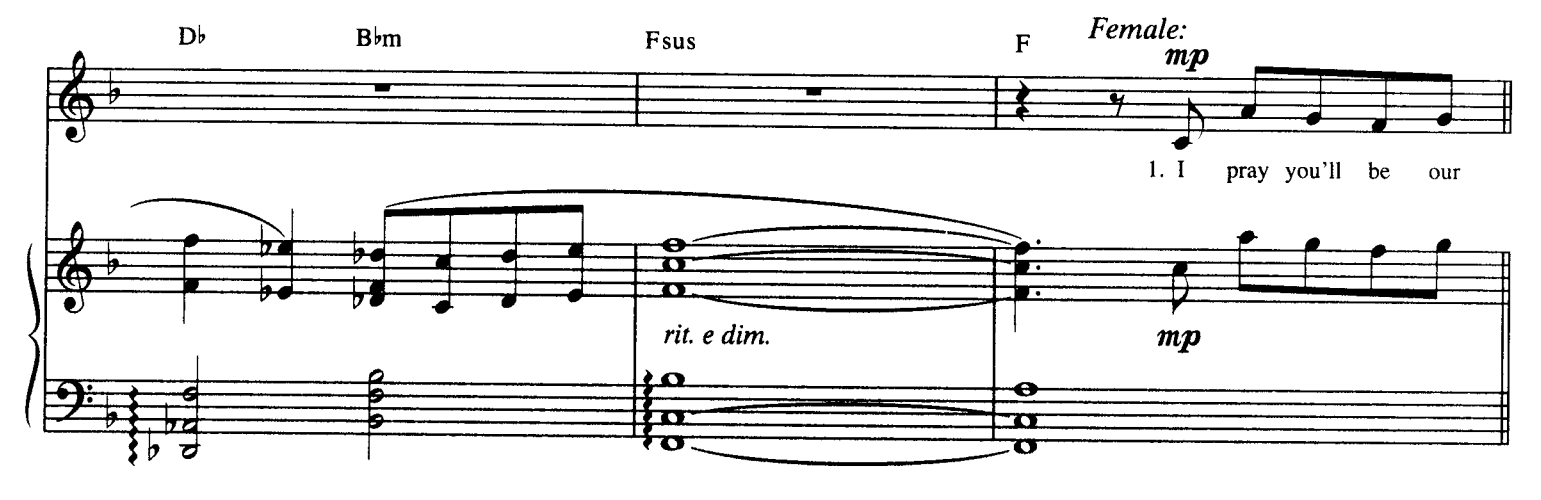

Verse 1:  $B<sub>b</sub>$ Csus  $\mathbf C$  $\overline{\mathbf{F}}$ Ť ≠  $\overline{\bullet}$ eyes, and watch us where we go, 윻  $\overline{\bullet}$ 

The Prayer - 8 - 1<br>PV98168

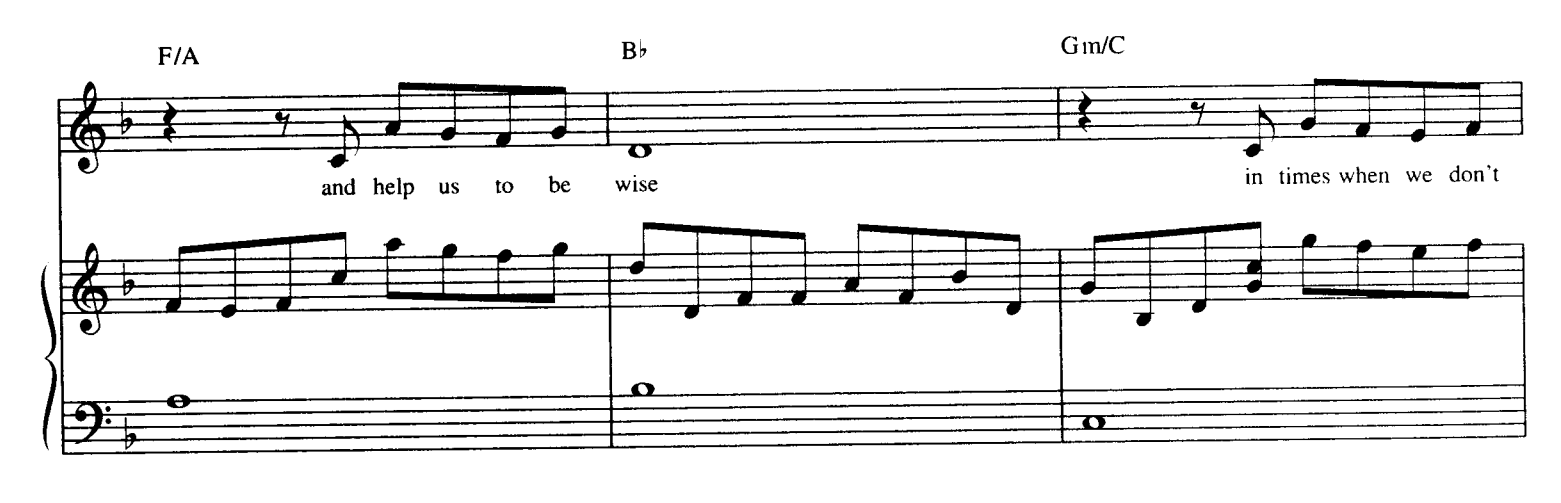

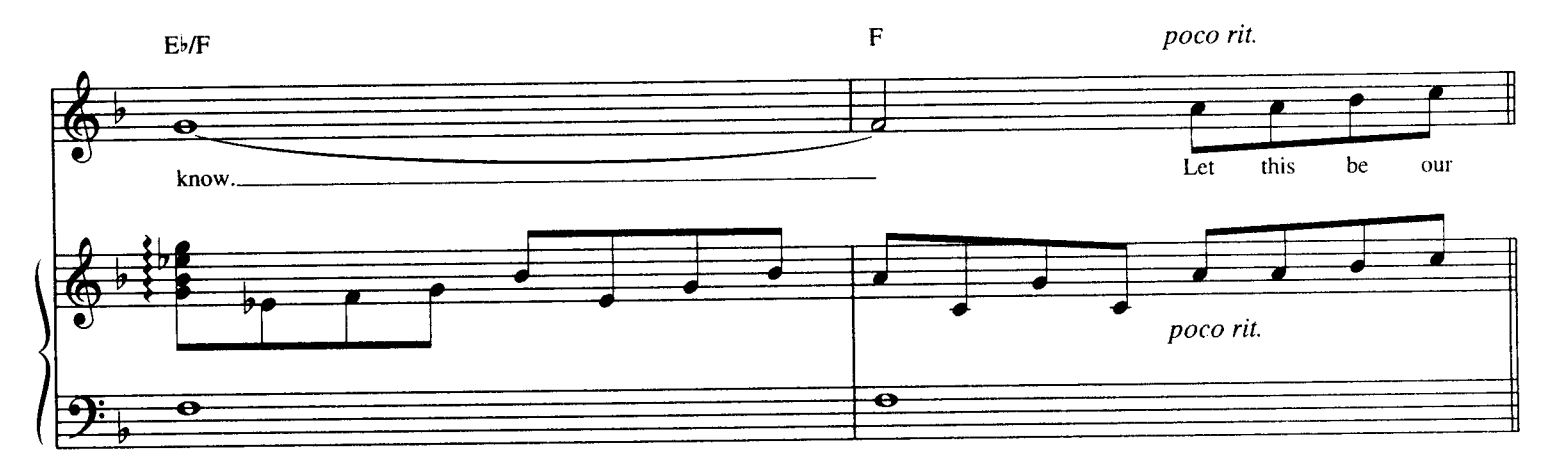

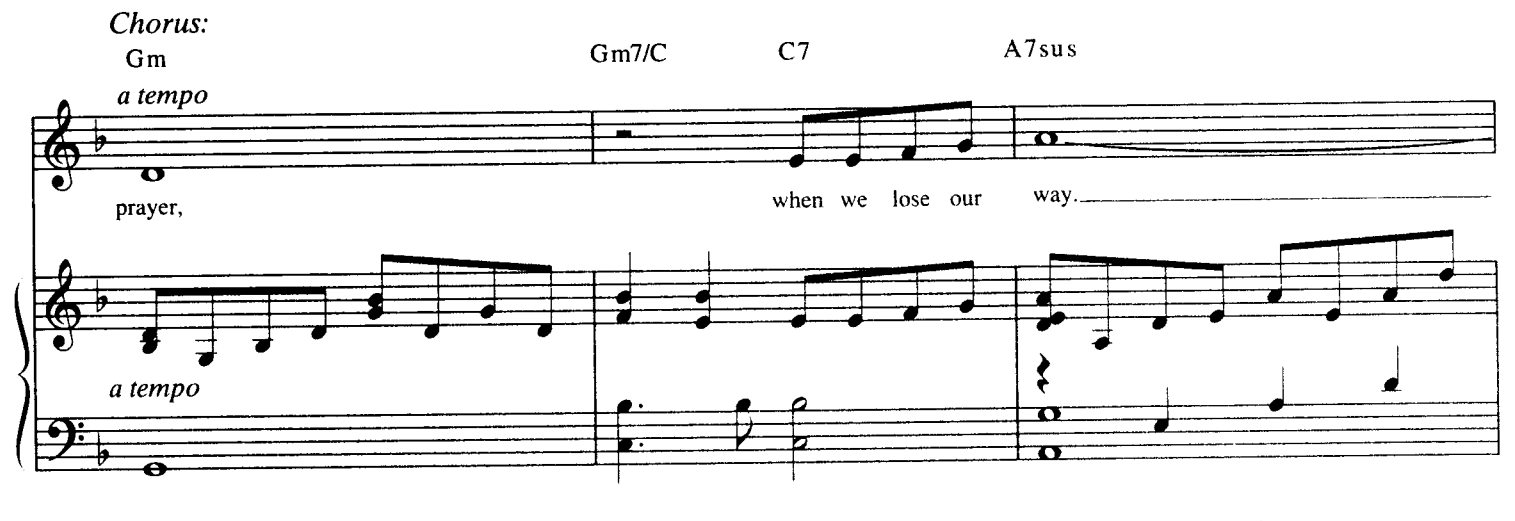

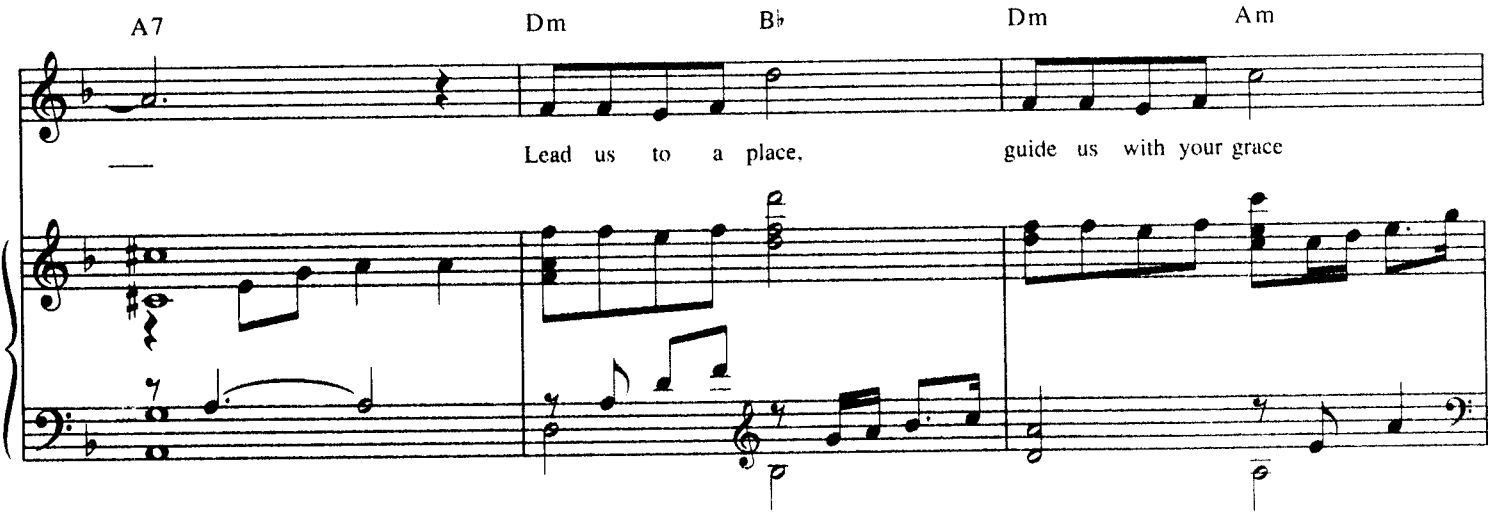

 $\overline{\mathbf{4}}$ 

The Prayer - 8 - 2<br>PV98168

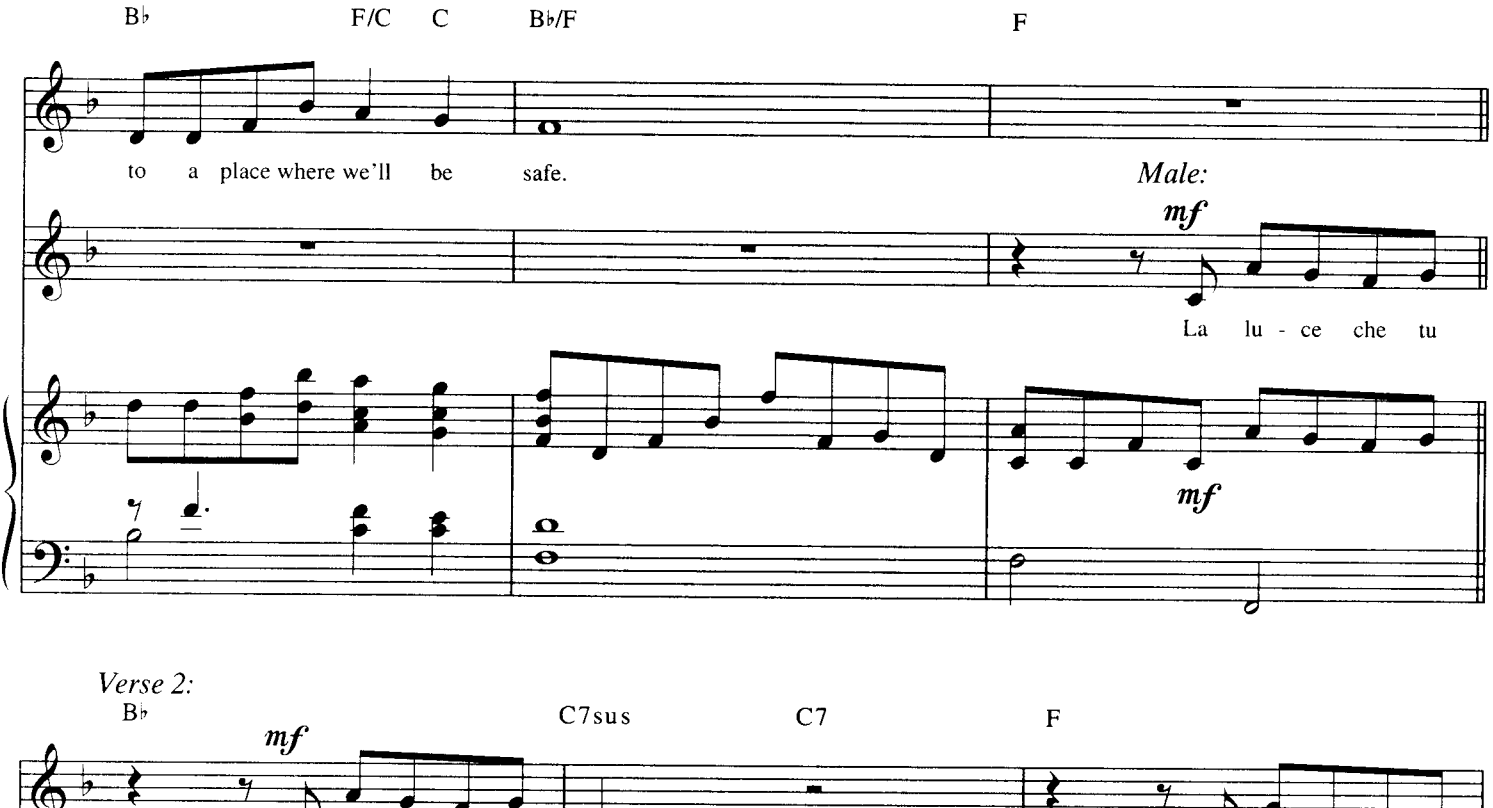

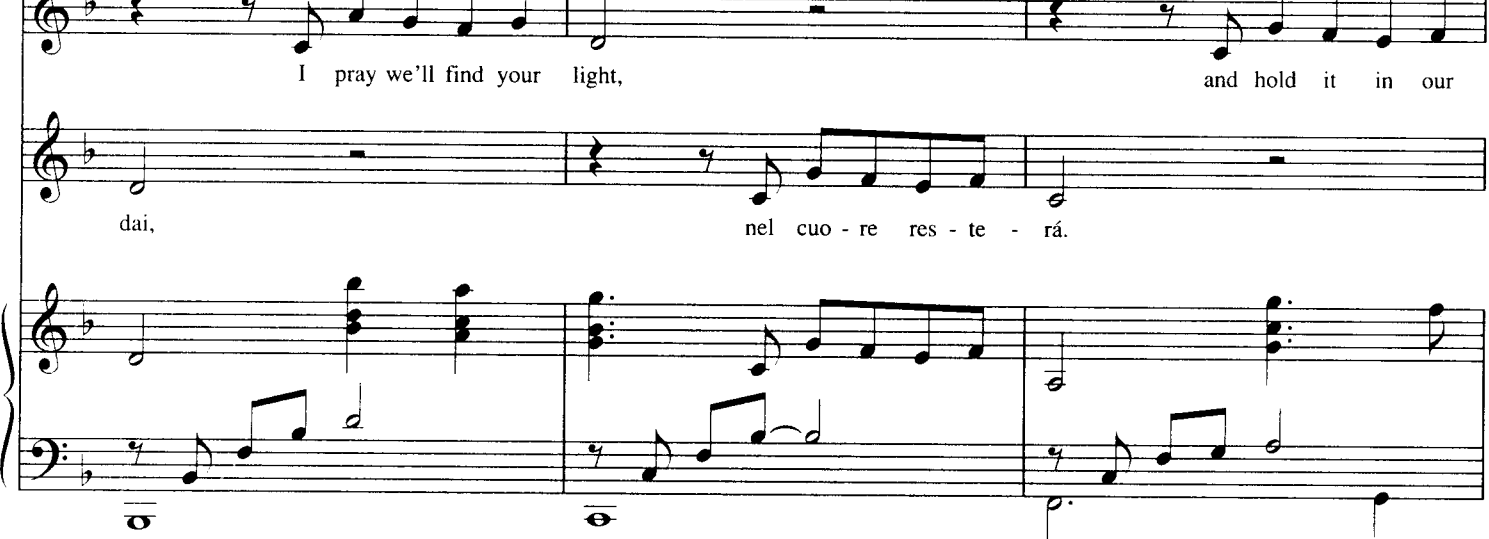

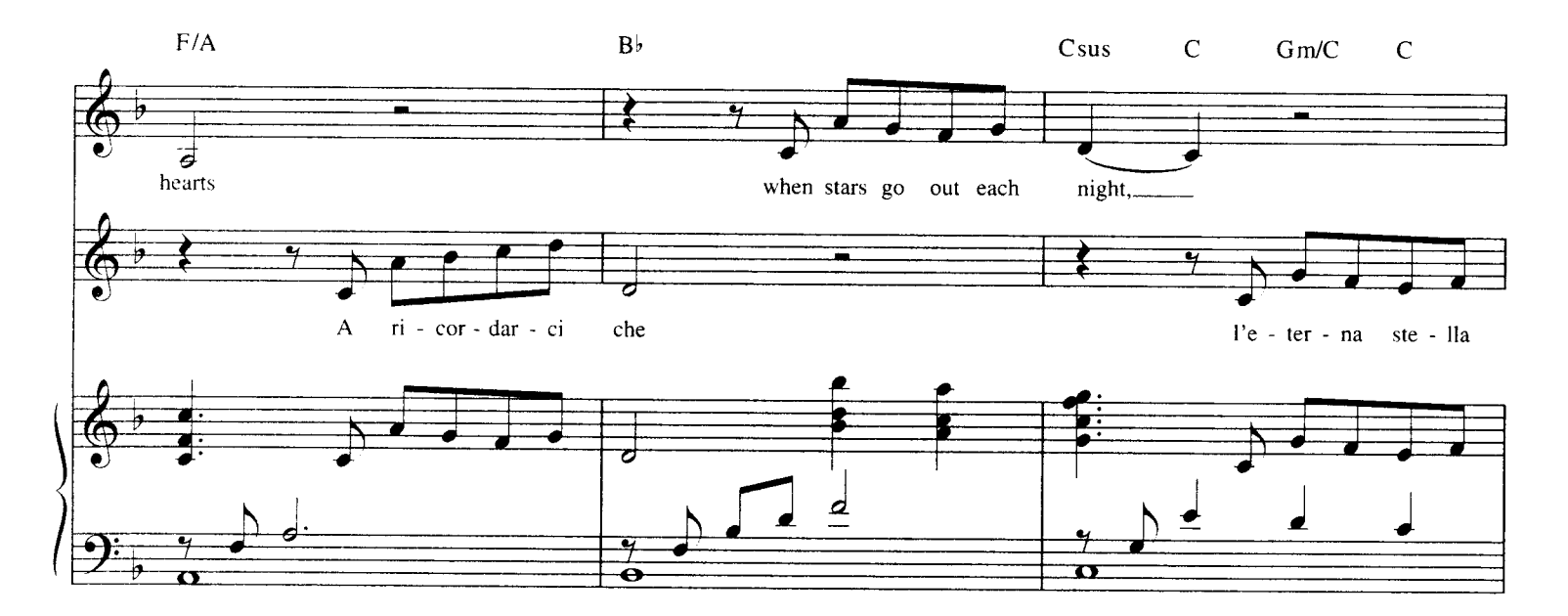

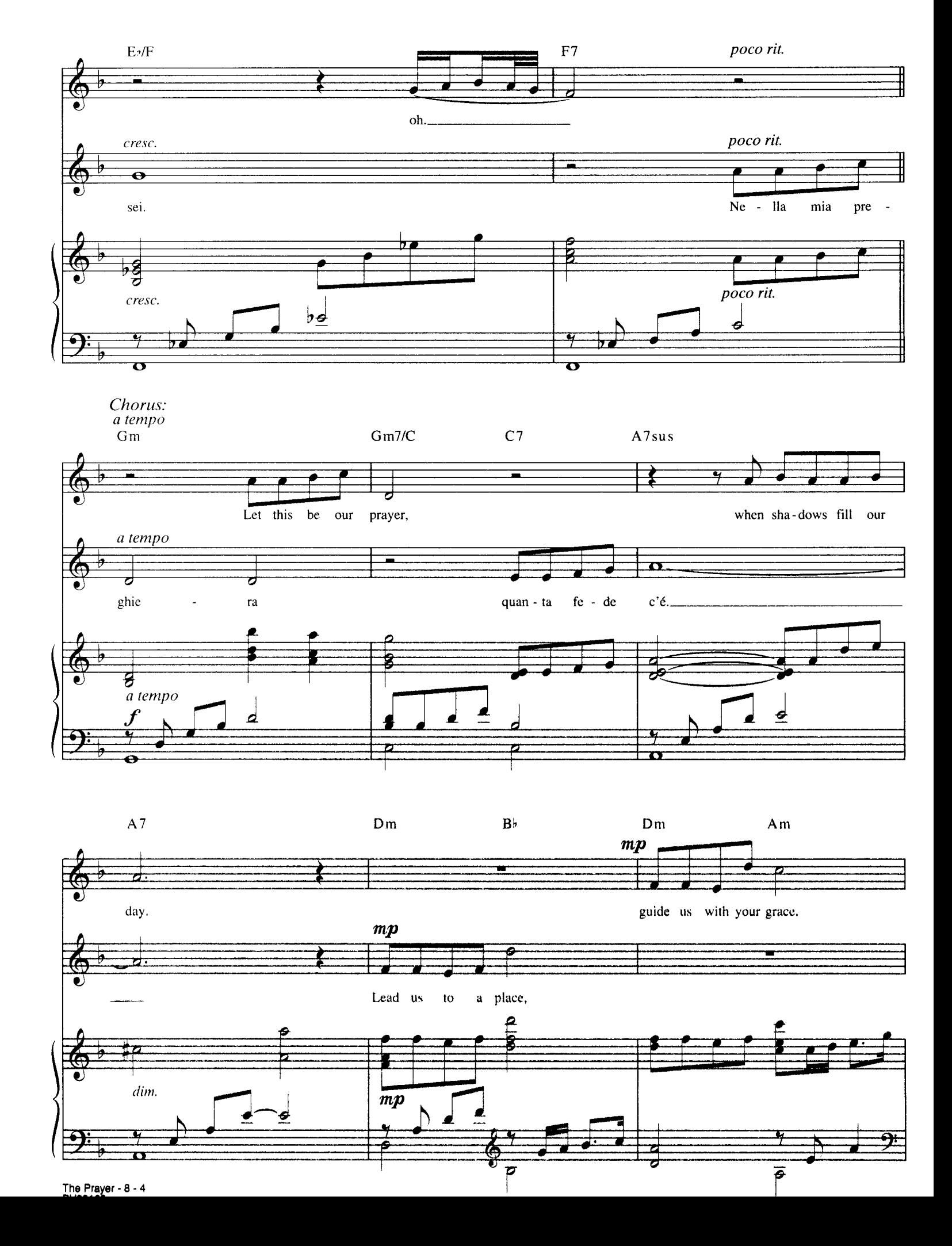

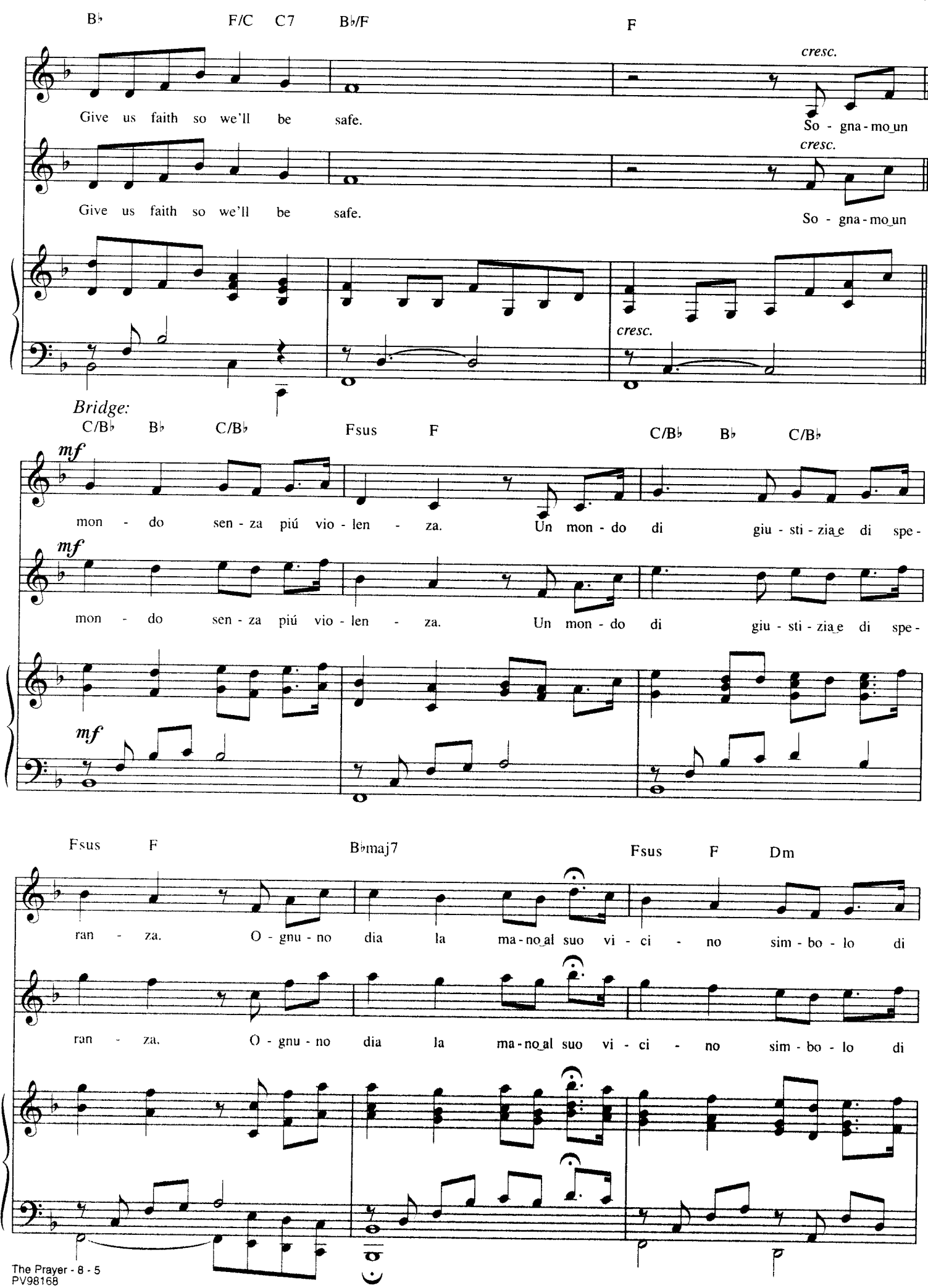

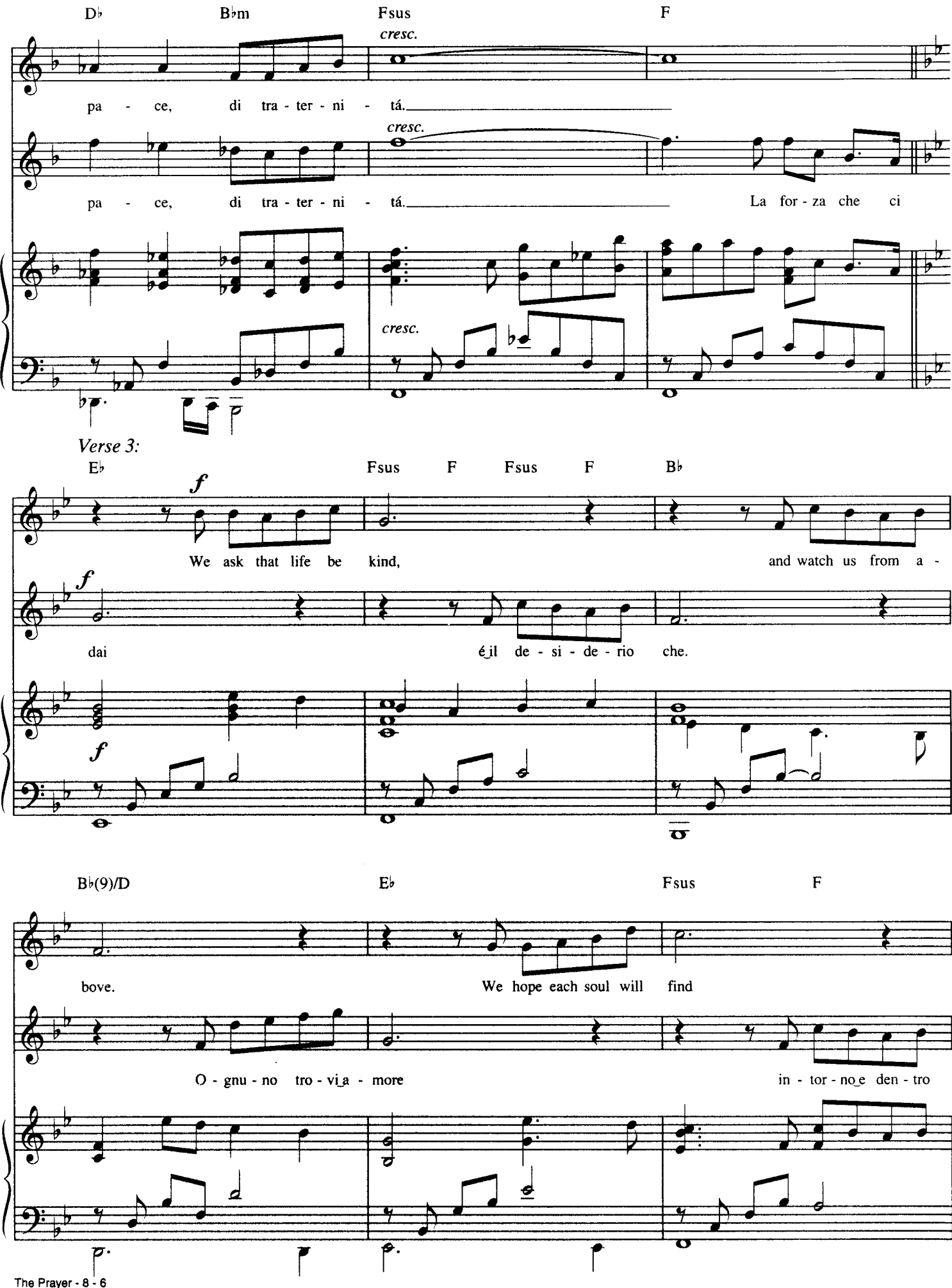

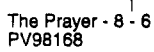

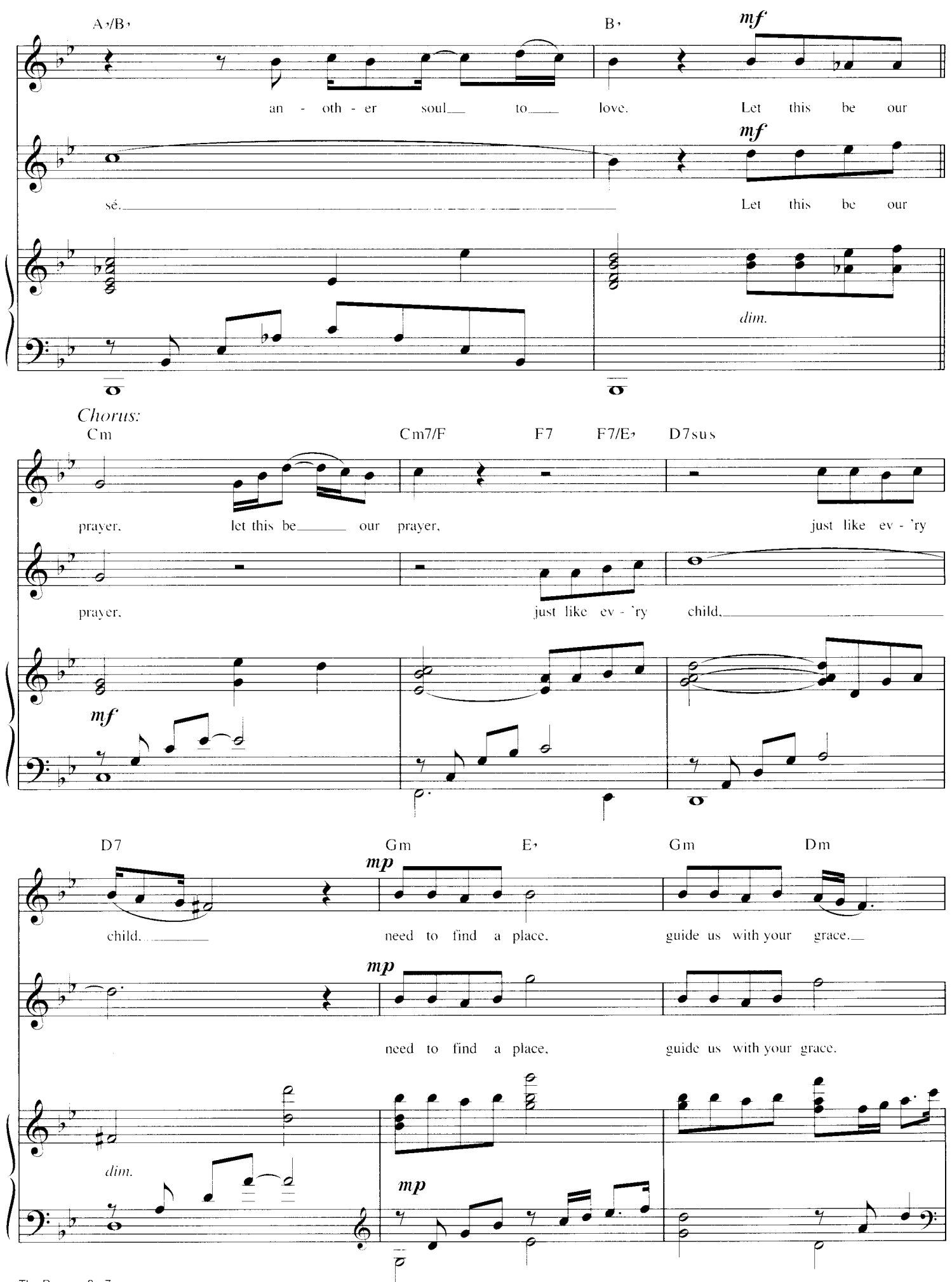

The Prayer - 8 - 7<br>PV98168

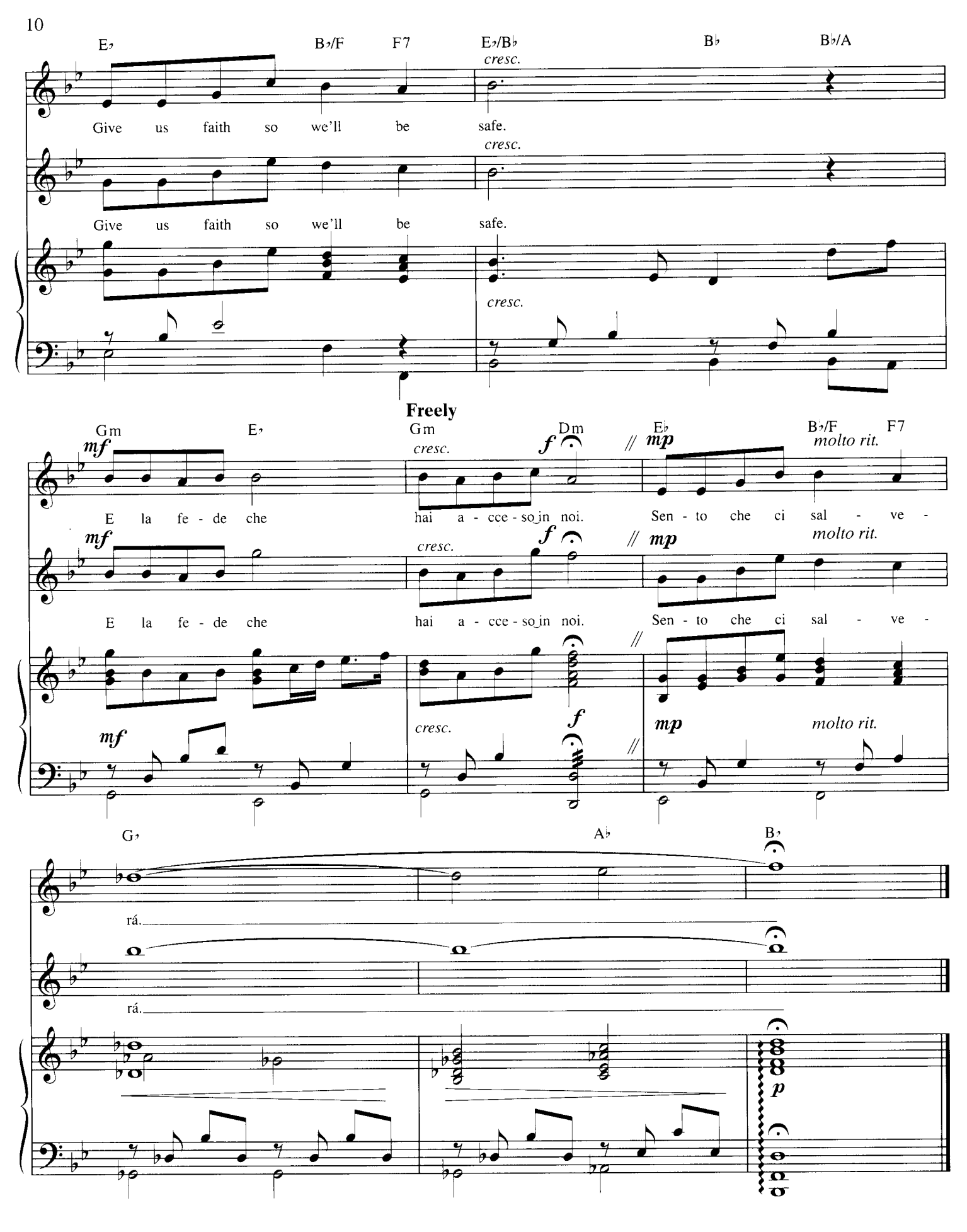

The Prayer - 8 - 8<br>PV98168

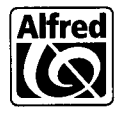

Alfred Publishing Co., Inc. 16320 Roscoe Blvd., Suite 100 P.O. Box 10003 Van Nuys, CA 91410-0003 alfred.com

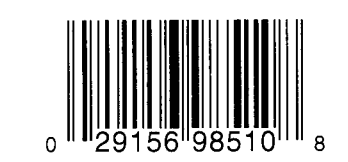

\$3.95

PV98168